# **Bildbrillanz optimieren**

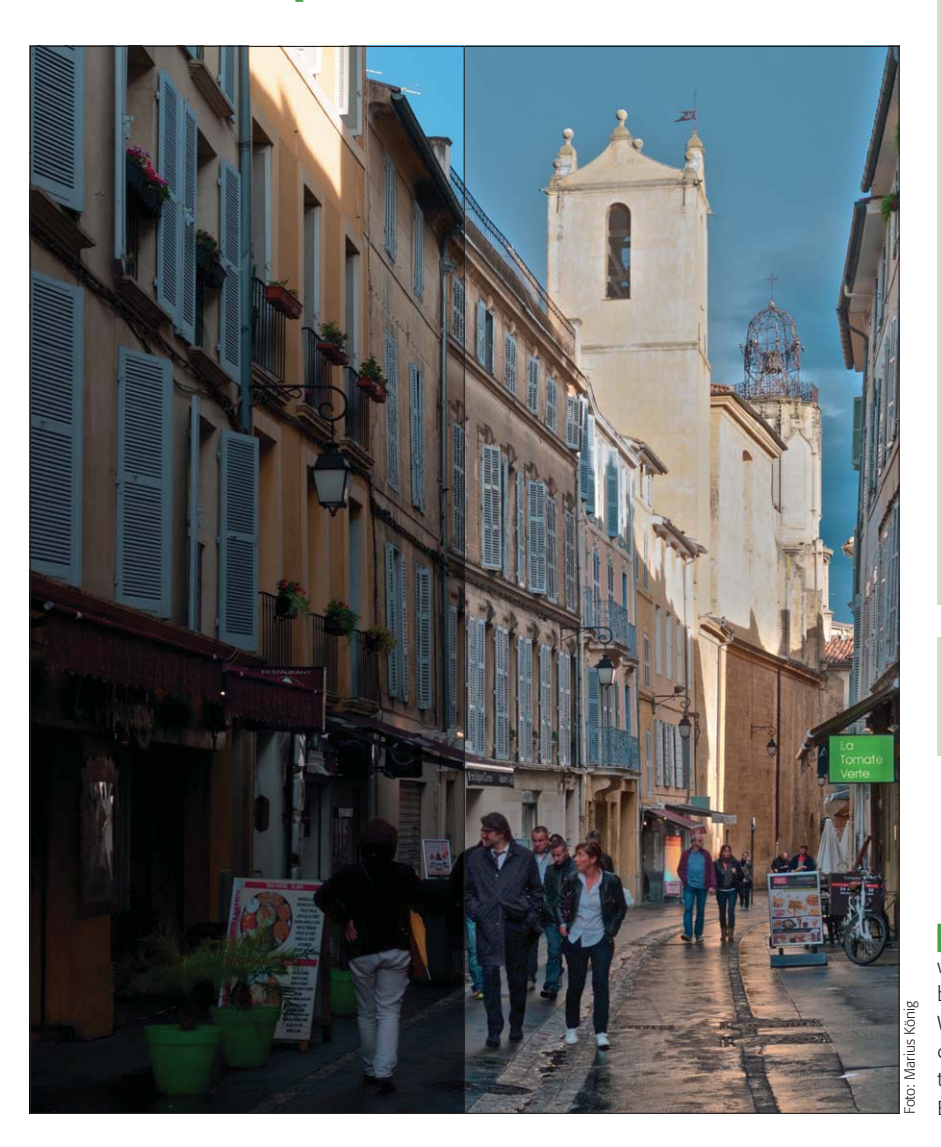

### **Das Photoshop-o-meter**<br>Welche Photoshop-Version benötige rsion benötige ich für diesen Beitrag **CS2 CCS3 CCS4 CCS5 CCS6 CCC**

### **Was Sie in diesem Abschnitt lernen:**

- Was ist "Brillanz" und welches technische Problem beschreibt diese Bildfehler-Bezeichnung?
- Q Wie erzeuge ich Brillanz durch isolierte Korrektur verschiedener Motivteile?
- Wie verwende ich das Dialogfeld "Tiefen/ Lichter" zur Optimierung der Bildbrillanz?
- Wie verwende ich "Tiefen/Lichter" nondestruktiv?
- Warum hat HDRI praktisch immer ein Brillanzproblem?
- Q Welche Methoden von HDRI kann ich für die Lösung dieses Problems einsetzen?
- Wie verwende ich das Dialogfeld "HDR-Tonung" zur Optimierung der Bildbrillanz?

Alle Übungsdateien für diesen Beitrag  $\omega$ erhalten Sie als kostenlosen Download: www.mev-medien.de/dateien/pa/ pa24-bo.zip

**l1** Um kontrastreiche Szenen fotografisch zu bewältigen, gibt es Techniken wie HDRI. Das Problem ist hierbei nicht die Aufnahme, sondern die Wiedergabe. Wie Sie hohe Dynamikumfänge in der Ausgabe so realisieren können, dass das Bild trotzdem "brillant" wirkt, erfahren Sie in diesem Beitrag.

## **L** Grundlagen

## Was ist die "Brillanz" bei Fotos?

Probleme von Bildern können sehr vielschichtig sein und diverse Ursachen haben. Ebenso zahlreich sind die Erscheinungsformen der Bildfehler. Einer der häufigsten ist mangelnder Lokalkontrast. Landläufig werden Bilder, die davon betroffen sind, auch als "flau" und "von mangelnder Brillanz" bezeichnet. Mit der Korrektur solcher Fotos haben wir uns in "Photoshop Aktuell" in früheren Ausgaben bereits befasst.

Inzwischen gibt es weitere Methoden, dieses Problem zu lösen. Und die zeigen wir Ihnen hier. Das Problem liegt nicht daran, dass die Fotos zu wenig Kontrast besitzen – meist eher zu viel. Der hohe Dynamikumfang realer Szenen kann von vielen Digitalkameras heute relativ problemlos bewältigt werden.

Das ist aber nur möglich, wenn der hohe Gesamtkontrast in den begrenzten Zahlenraum der Bilddatei komprimiert wird. Die Wiedergabemedien (egal, ob Monitor, Print, Foto, TV etc.) sind nicht dazu in der Lage, den Gesamtkontrast der realen Szene vollständig wiederzugeben.

**Häufiger Bildfehler:**  fehlende "Brillanz"

### **Dynamikumfang realer Szenen**

### **Komprimierung des Gesamtkontrasts**